**مجمة جامعة تشرين لمبحوث والدراسات العممية \_ سمسمة العموم اليندسية المجمد )37( العدد )6( 2015 Tishreen University Journal for Research and Scientific Studies - Engineering Sciences Series Vol. (37) No. (6) 2015**

# **ّة وتحسين استطاعتيا باستخدام نمذجة ومحاكاة األلواح الشمسي خوارزمية االضطراب والمراقبة لمالحقة نقطة االستطاعة العظمى**

**\* ميساء الكنا**

**)تاريخ اإليداع 5 / 8 / .2015 قُِبل لمنشر في /10 12 / 2015(**

## **ّخص مم**

يتناول البحث تحليل ودراسة أداء الألواح الشمسية، حيث اخترنا العمل على اللوح (الموديول) الشمسي –MSX 50، بالإضافة إلى تحسين استطاعته عن طريق تعقّب نقطة الاستطاعة العظمى MAXIMUM POWER POINT، ريتم ذلك باستخدام مقَطع رافع للجهد الحصول على أكبر استطاعة ممكنة من اللوح الشمسي.

تم رّوضـع نموذج رياضـي مكافـئ لعمل اللوح الشمسي الحقيقي (غير مثالي) من خلال دراسة الخلايا الكهروضوئيّة (PHOTOVOLTAIC CELLS)، حيث تمّ استخدام الطريقة التكرارية بالإضافة لخوارزمية نيوتن –  $\mathsf{R}_\mathsf{p}$ رافسون من أجل تحديد قيمة المقاومة التسلسلية للموديول  $\mathsf{R}_\mathsf{s}$ ، والمقاومة التفرعية  $\mathsf{R}_\mathsf{p}$ 

كما تم تنفيذ خوارزمية االضطراب والمراقبة O&P Observation and Perturbation، باإلضافة إلى دراسة وتصميم دارة المقطّع chopper واختيار مكونّاتها L,C (المكثف والملف) بناءً على تحديد كلٍّ من تردد عمل المقطع رعاملي التموج للجهد والنتِّار .

ً عمى ماسبق، قمنا بإج ارء عممية النمذجة لمموديول الشمسي بناء -50MSX باستخدام برنامج SIMULINK/MATLAB،حيث صممنا واجية مستخدم رسومية GUI لعرض خصائص الموديول وحساب المقاومتينR<sub>s</sub>,R، بالإضافة إلى بناء خوارزمية P&Oوتصميم دارة المقطّع الرافع للجهد(boost–step up).

تمّ تطبيق النموذج المقترح على حمولة أومية وفق مبدأ ملاحقة نقطة الاستطاعة العظمى MPP ،ومناقشة النتائج لحالتي توصيل الموديول الشمسي على الحمل مباشرةً،والتوصيل عن طريق مقطع مقاد بخوارزمية P&O.

ا**لكلمات المفتاحية:**خلايا كهروضوئية، ملاحقة نقطة الاستطاعة العظمى، الاضطراب والمراقبة، مقطّع رافع للجهد.

 $\overline{a}$ 

<sup>&</sup>lt;sup>\*</sup> مشرفة على الأعمال – قسم الاتصالات–كلية الهندسة الميكانيكية و الكهربائية–جامعة تشرين– اللاذقية – سورية .

**مجمة جامعة تشرين لمبحوث والدراسات العممية \_ سمسمة العموم اليندسية المجمد )37( العدد )6( 2015 Tishreen University Journal for Research and Scientific Studies - Engineering Sciences Series Vol. (37) No. (6) 2015**

## **Modeling and simulation solar panels and perform it power using perturbation and observation algorithm (P&O) to tracking maximum power point MPPT**

**Maisaa Alkanna\***

#### **(Received 5 / 8 / 2015. Accepted 10 / 12 / 2015)**

### **ABSTRACT**

This paper deals with the analysis and study of performance of solar panels, so we choose working on the solar panel (module) MSX-50, in addition to improve his power by tracking the maximum power point, this is done by using boost (step up) chopper to obtain the largest possible capacity of solar panel.

We will determine a mathematical model equivalent to the real solar panel (not ideal) through studying photovoltaic cells, where we will use the iterative method in addition to the Newton-Raphson algorithm in order to determine the value serial resistance of module  $R_s$  parallel resistance of module  $R_p$ .

As has been the implementation of perturbation and observation p&o algorithm in addition studying and designing the circuit of step up (boost) chopper, and selection the components (coil L, capacitor C), based on both the operation frequency f, ripple factor of output voltage  $\Delta v$  and output current  $\Delta i$ .

Based on the our study, we have performed a modeling process of the solar module MSX-50 using MATLAB/SIMULINK program, where we designed a graphical user interface GUI to display the module characteristics and calculate resistance  $R_p$  and  $R_s$ , in addition to build an algorithm p&o and design circuit of boost (step up) chopper.

The proposed model has been applied to the ohmic load according to the principle of the maximum power point tracking MPPT, and discuss the results of two cases wich are the following the solar module is connected directly to load, connected through chopper driven by p&o algorithm.

**Key words:** Photovoltaic cells PV, maximum power point tracking MPPT, Perturbation and Observation P&O, step up (boost) chopper.

 $\overline{a}$ 

**<sup>\*</sup>Work Supervisor' Department of Communication' Faculty of Mechanical & Electrical Engineering '**  Tishreen University, Lattakia, Syria.

#### **مقدمة:**

تتزايد أهمية الطاقة الكهروضوئية في تطبيقات توليد الطاقة الكهربائية نظراً لميزاتها المتعددة، فهي تعتبر مصدر طاقة لا ينضب (لانهائي)، وأنها متاحة على نطاق واسع [8]، كماّ تقدم الخلايا الكهروضوئية للمستهلكين القدرة على توليد الكهرباء بموثوقية عالية وبشكل نظيف (صديقة للبيئة).

تحتوي هذه الأنظمة على الخلايا الكهروضوئيّة، بالإضافة إلى المعدات والأجهزة الضرورية والتي تقوم بتحويل الطاقة الكيربائية من شكل آلخر)جيد-تردد( [1]، حيث تعمل ىذه التجييزات الحديثة عمى خورازميات مالحقة نقطة االستطاعة العظمى MPPT، من أجل الحصول عمى أكبر قدر ممكن من استطاعة الموح الشمسي.

### **أىمية البحث وأىدافو:**

تمكن أهمية البحث في بناء نموذج مكافئ للوح (الموديول) الشمسي الحقيقي، حيث يتضمن الموديول الشمسي الحقيقي بارمترات إضافية مثل المقاومة التسمسمية Rs والمقاومة التفرعية Rp، إضافة إلى ارتباط ىذا النموذج باإلشعاع الشمسي G ودرجة الحرارة T، كما ييدف البحث إلى بناء نظام لمالحقة االستطاعة العظمى لموح الشمسي باستخدام خوارزمية االضطراب والمراقبة.

#### **أىداف البحث:**

. بناء نموذج مكافئ لسلوك موديول كهروضوئي الحقيقي،بعد حساب المقاومتين المكافئتين للوح (R<sub>s</sub>,R<sub>p</sub>). 2. اختبار الموديول الشمسي العملي وربطه مع الحمل عن طريق مقطّع رافع للجهدBOSST CHOPPER. 3. تصميم قيم عناصر المقطع(الملف L والمكثف C)، اعتمادا على تموج الجهد والنتيار ونزدد العمل f. 4. بناء متحكم لملاحقة نقطة الاستطاعة العظمى باستخدام خوارزمية الاضطراب والمراقبة.

### **طرائق البحث ومواده:**

تصنّع الخلايا الكهروضوئيّة من مواد أنصاف النواقل، حيث عند اصطدام الأشعة الشمسية (الفوتونات) بالخلايا الكهروضوئية، تتحرر الإلكترونات التي اصطدمت بها الفوتونات من ذراتها في المواد النصف ناقلة، مشكلةً أزواج من ثقب— إلكترون، فإذا كانت النواقل الكهربائية مربوطة على جهتي القطبين الموجب و السالب فإنّها تشكّل بذلك نيار كهربائي للدارة، بحيث أنّ الإلكترونات المسحوبة تشكّل تيار كهربائي يدعى النّيّار الضوئيlpv [3].<br>-

### **ّة الخاليا المثالي :**

تتألف الخلايا الكهروضوئية من وصلة P−N مصنوعة من شرائح (طبقات) رقيقة من أنصاف النواقل، والتي لديها خصـائص كـهربائيّة تختلف بشكل طفيف عن الديود الممثل بمعادلة شوكلي، هكذا فإنّ أبسط دارة مكافئلة للخليّة الشمسيّة هي منبع نيّار على النفرع [3] كما هو موضح بالشكل( 1) . إنّ خرج منبع النيّار I<sub>PV,CELL</sub> منتاسب بشكل مباشر مع الضوء الساقط على الخليّة، لذلك فإنّ عملية النمذجة يمكن أن تطوّر

باإلعتماد عمى المعادالت التالية [3]:

 $I = I_{\text{p}\nu, \text{cell}} - I_{\text{diode}} = I_{\text{p}\nu, \text{cell}} - I_{0, \text{cell}} * [e^{\frac{1}{\alpha \cdot k \cdot T}} - 1]$  $(1)$ ّ حيث أن: : التيّار المتولد نتيجة الضوء الساقط،  $\boldsymbol{I_{diode}}$ : معادلة ديود شوكلي.

: تيار التسريب لمديود، q: شحنة اإللكترون )colom )10\*1.602 -19 c k: ثابت بولتزمان 10\*1.3806503 -23 J/K T: درجة حرارة الوصمة N-P وتقدر بالكمفن [K[. ّ α: معامل مثالية الديود ويترواح بين 1-2 ة ّة االحادي لمخاليا السيميكونية البموري .

إنّ المعادلة الأساسيّة للخلية الكهروضوئية (1) لا تمثّل الخصائص V–I للموديول العملي (الواقعي)، نظرا لأنّ الموديول العملي يتركب من توصيل عدّة خلايا PV تحتاج تضمين بارامترات إضافيّة مثل Rs,Rp. يمكن تمثيل تأثيرات Rp,Rs وفق المعادلة التالية [2]:

$$
I = I_{pv} - I_0 * [e^{\frac{(V + R_s * I)}{V_t * \alpha}} - 1] - (V + R_s * I) / R_p \quad (2)
$$

ّ حيث أن:

: عبارة عن الجهد الحراري، ويعبر عنّه على الشكل النتالي [2]:

$$
V_t = k * T/q \quad (3)
$$

k: ثابت بولتزمان، وq: شحنة اإللكترون، وT: درجة الحرارة بالكمفن.

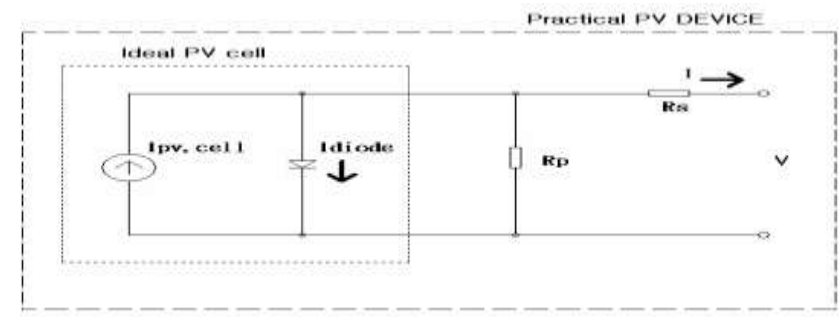

**الشكل)1( ن الدارة المثالية لمخمية الكيروضوئية والدارة الفعمية لمخمية الكيروضوئية ّ يبي**

إنّ الضوء يولد نتّيار من مصفوفة من الخلايا، يعتمد بشكل خطي على الإشعاع الشمسي، كما أنّه يتأثّر أيضاً بالح اررة تبعاً [2]: لممعادلة التالية

$$
I_{pv} = (I_{pv,n} + k_i * \Delta T) * G/G_n \quad (4)
$$

ّ حيث أن: : ة ّ ّد عند الشروط االسمي ار المتول ّ T=298.15 K,G=1000w/m ( التي 2 .) :حيث Tn,T ة عمى التوالي ّ ىما درجتا الح اررة الحقيقية و القياسي . : ار معامل الح اررة لمتي ISC، G: اإلشعاع الشمسي m/w ّ 2 : ة ّ اإلشعاع الشمسي عند شروط التشغيل القياسي m/w1000 2 .ار اإلشباع لمديود ّ تي ّ ّض إن <sup>0</sup>I ح بالعالقة التالية يعتمد عمى درجة الح اررة، كما ىو مو [2]:

حيث:

Eg: الفجوة الطاقية ألنصاف النواقل وىي عبارة عن المجال الطاقي في الجسم الصمب وال يمكن لإللكترونات أن توجد فيه. و تمثل الفرق الطاقي، الذي غالباً ما يعبر عنه بالإلكترون فولت eV ، بين أعلى نطاق التكافؤ وأسفل نطاق التوصيل.

$$
[2] : \text{if } I_{0,n}
$$

$$
\mathbf{I}_{0,n} = \frac{\mathbf{I}_{\text{SC},n}}{\mathbf{V}_{\text{OC},n}} \quad (6)
$$

ّ من المعادلتين السابقتين نجد أن:

$$
I_0 = (I_{\text{sc,n}} + k_i * \Delta T) / (e^{\frac{(V_{\text{oc,n}} + k_y \Delta T)}{(V_{\text{t}} \cdot \alpha)}} - 1) \quad (7)
$$

حيث:

V<sub>oc,n</sub>: جهد الدارة المفتومة الاسمي، 
$$
\colon
$$
ا $\mathsf{Sc,n}$  :  $\mathsf{V}_{\mathsf{cuc,n}$  :  $\mathsf{V}_{\mathsf{cuc,n}$  :  $\mathsf{V}_{\mathsf{t}}$  :  $\mathsf{V}_{\mathsf{t}}$  :  $\mathsf{V}_{\mathsf{t}}$  :  $\mathsf{V}_{\mathsf{t}}$  :  $\mathsf{V}_{\mathsf{t}}$ 

 $V_t = N_s * k * T/q$  (8) تعبّر العلاقة السابقة عن الجهد الحراري للموديول مع N<sub>s</sub> خلية موصولة على التسلسل (الخلايا توصل على التسلسل لزيادة النُّبَّار، وتوصل على التفرّع لزيادة جهد الخرج) [3].

إذا كان الموديول مركب من N<sub>p</sub> وصلة تقرّعية من الخلايا الكهروضوئيّة، عندها يتحدد كلٍّ من نيّار الإشباع رالنيّار الكهروضوئي المتوّلد كما يلي:<br>-

$$
I_{pv} = I_{pv,cell} * N_p \qquad (9)
$$
  

$$
I_0 = I_{0,cell} * N_p \qquad (10)
$$

في المعادلة(2) تكون قيمة المقاومة التسلسلية Rs والمقاومة التفرعية Rp للموديول مجهولة (غير معلومة)، لذلك يجب علينا إيجاد قيمها.والمعادلة (2) نبدأ من المنحني V–I المبيّن في الشكل (2)حيث نجد ثالث نقاط واضحة [2]:

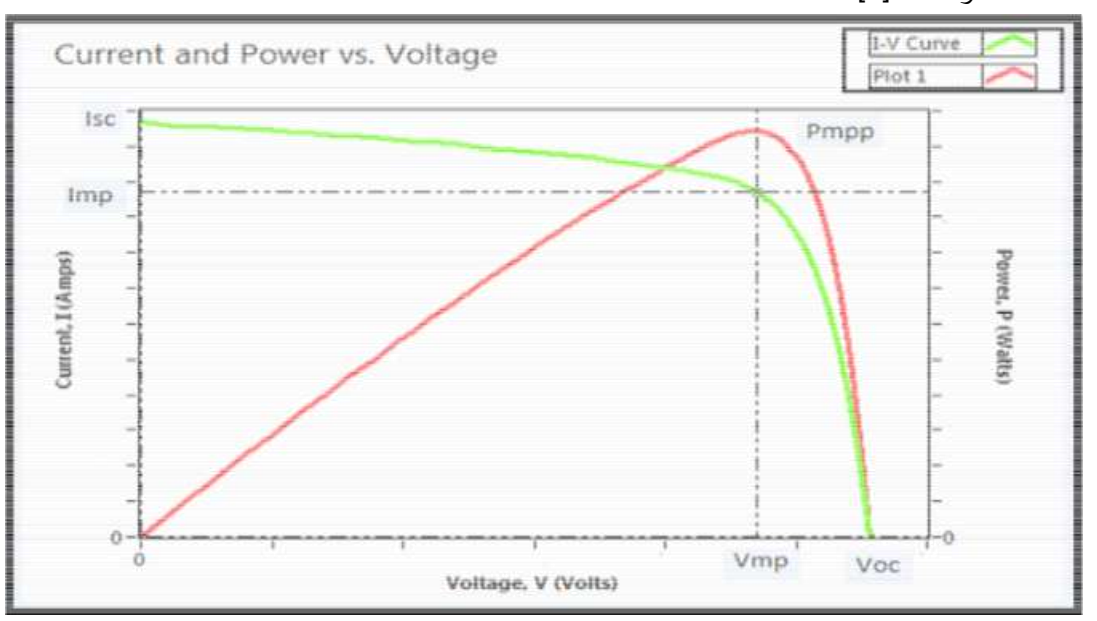

**الشكل(2.2) ن الخصائص ّ MSX-50 لمموديول P-V, I-V يبي**

i. تتحدد إحداثيات الدارة المفتوحة بالقيم $\mathcal{N}_{\text{oc}}(0)$ .  $(0,\mathsf{I}_\mathsf{sc})$ تتحدد إحداثيات الدارة المقصورة بالقيم. $\itii$ iii.تتحدد إحداثيات نقطة الاستطاعة العظمى بالقيم(V<sub>mp</sub>,I<sub>mp</sub>).

<sup>i</sup>.الدارة المفتوحة: تحدث ىذه الحالة عندما يتم فصل الحمل عن الموديول، في ىذه الحالة يدعى الجيد بجيد الدارة المفتوحة V<sub>oc</sub>، كما هو موضّح بالعلاقة التالية:

$$
V_{oc} = \frac{\alpha * k * T_{cell}}{q} * ln \frac{I_{pv}}{I_0} \quad (11)
$$

ii.الدارة المقصورة: في هذه الحالة يكون الحمل الموصول على الموديول ذو مقاومة مثالية (معدومة)، عندها يمر تُبَّار يدعى بتيَّار الدارة المقصورة ،l<sub>sc</sub> كما أنّ الجهد على طرفي الموديول يكون صفر ، وتعطى علاقة التيّار على الشكل التالي:

 $I_{sc} = I_{nv} = K * G$  (12)

حيث K عبارة عن ثابت.

iii .نقطة الاستطاعة العظمى MAXIMUM POWER POINT: هنا في هذه الحالة يكون جداء الجهد بالتيّار : أعظميا،  $\rm V_{mp}$ ترتبط بالجهد  $\rm V_{oc}$  بالعلاقة التاليّة $\rm V_{mp}$ 

 $V_{mn} \approx 0.8 * V_{oc}$  (13)

ر I<sub>mp</sub> برنبط بالنتّار I<sub>sc</sub> بالعلاقة التالية:

$$
I_{mp} \approx 0.9 * I_{sc} \quad (14)
$$

 $\cdot 1000 \, \text{w/m}^2$ تعتبر شروط التشغيل القياسة هي أفضل شروط التشغيل التي تمثل إشعاع شمسي يساوي .  $1.5$  وحرارة الخلايا تعادل °C 25 ، وتوزع الطيف AM يساوي  $1.5$ 

### **األجيزة الكيروضوئية الحقيقية:**

الخلايا الكهروضوئية تعد البنية الأساسية للموديولات الكهروضوئية، في أغلب التطبيقات، تنتج كل خلية 0.5v وهذا غير كافٍ، لذلك يتم توصيل الخلايا مع بعضها على التسلسل لزيادة الجهد، كما يتم بعد ذلك توصيل عدد من ىذه السالسل مع بعضيا عمى التفرع لزيادة التيار.

لذلك يجب تضمين المقاومة التسلسلية  $R_{\rm s}$  والمقاومة التفرعية  $R_{\rm n}$  في الموديل المراد نمذجته على برنامج . MATLAB/SIMULINK

### **نمذجة الموديول الكيروضوئي باستخدام برنامج SIMULINK/MATLAB:**

سنقوم بيذا المقال بنمذجة الموديول -50MSX المبين بالشكل(3).

تم تركيب الموديول من خلال توصيل 36 خلية شمسية (من النوع السيليكون البلوري المتعدد)، على التوالي لتزويد باستطاعة أعظمية قدرها 50W، حيث أنّ الجدول التالي يبيّن الخصائص الكهربائيّة للموديول، كما نستطيع التعرف عمى خصائص المنحني V-I من الوثيقة الفنية (DATASHEET](5[.

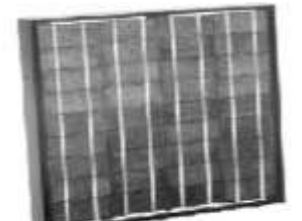

**الشكل ( 3 ) ن الموديول يبي -50MSX ّ**

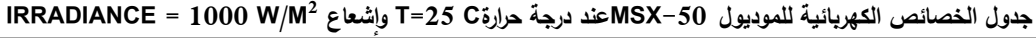

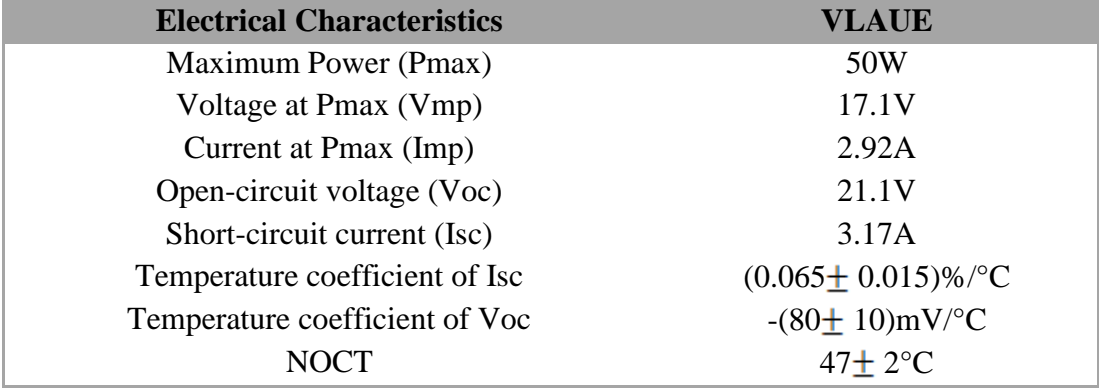

**حسابات قيم RP , Rs:**

ىنالك بارمتران متبقيان غير معمومين في المعادلة (2) وىما Rp,Rs.

بوجد العديد من الطرق المقترحة للحسابات الرياضيّة الخاصـة بـهاتين المقاومتين، حيث أنّه من المفيد أن يكون لدينا صيغة رياضية لتحديد البارمترات المجيولة، أي يكون لدينا عالقة خاصة بالمتحولين Rp,Rs تستند بشكل رئيسي على البيانات التجريبيّة، حيث أنّ الخوارزمية التي سوف نستخدمها ستقترح طريقة من أجل تعديل R<sub>s</sub>,R<sub>p</sub> بالإعتماد على أنّ هنالك قيمة وحيدة فقط للزوج (R<sub>s</sub>,R<sub>p</sub>) والذي يضمن صحة العلاقة P<sub>max,m</sub>=P<sub>max,e</sub>=I<sub>mp</sub>\*V<sub>mp</sub> عند النقطة في المنحني $\mathsf{V}_{\mathsf{mp}}$ . [3]  $\mathsf{W}_{\mathsf{mp}}$ 

تحسب القدرة الأعظمية من النموذج V−I حيث تكون P<sub>max,e</sub> مساوية للاستطاعة الأعظمية الموجودة في الوثيقة الفنيّة للموديول عند النقطة MPP.

إن العلاقة بين Rs,Rp غير معلومة، ولكن يمكن إيجادها من خلال افتراض أنّ Pmax,m=Pmax,e وبعدها نحلّ المعادلة من أجل Rs كما يلي [2]:  $\boldsymbol{v}$  ,  $\boldsymbol{v}$  ,  $\boldsymbol{v}$ 

$$
P_{max,m} = V_{mp} * (I_{pv} - I_0 * [e^{\frac{(V + R_s * I)}{V_t * \alpha}} - 1] - \frac{V_{mp} + I_{mp} * R_s}{R_p} = P_{max,e} \quad (15)
$$

$$
R_p = \frac{V_{mp} * (V_{mp} + R_s * I_{mp})}{[V_{mp} * I_{0} * e^{\frac{(V_{mp} + I_{mp} * R_s)}{R_s} - \frac{q}{k * T} + V_{mp} * I_0 - P_{max,e}}}
$$

إنّ العلاقة الأخيرة تعني ببساطة أنّه من أجل أيّ قيمة للمقاومة التسلسلية R<sub>s</sub>سوف يكون هنالك مقاومة تفرعية R<sub>P</sub> تجعل المنحني الرياضي V–I يمر عبر النقطة التجريبيّة (V<sub>mp</sub>,I<sub>mp)</sub>. إنّ الهدف لإيجاد القيمتين R<sub>s</sub> , R<sub>pم</sub>ن أجل جعل قمّة المنحني V−I يتطابق مع القمة التجريبيّة للاستطاعة عند النقطة (V<sub>mp</sub>,I<sub>mp)</sub>، لذلك نحن بحاجة إلى العديد من التكرارات حتى تتحقق العلاقة P<sub>max.m</sub>=P<sub>max.e</sub>.

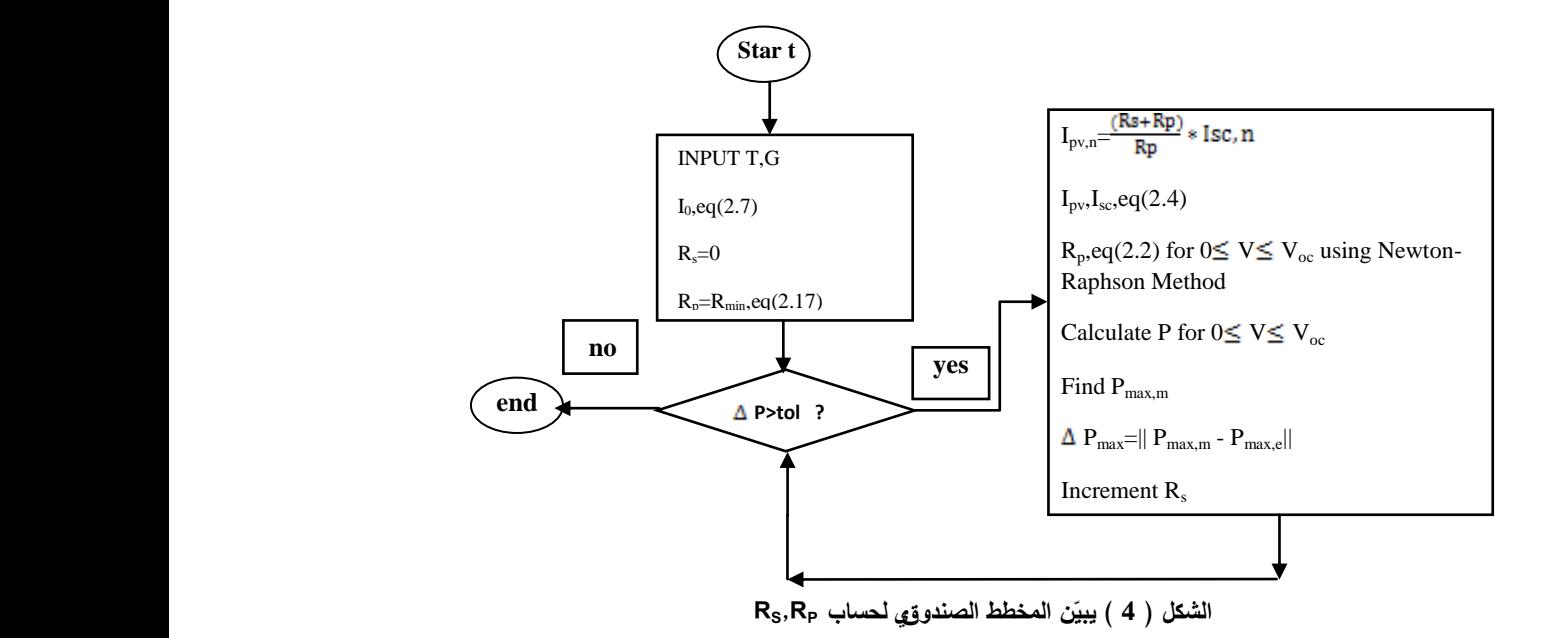

إنّ إعطاء قيم ابتدائيّة لكلا من  $\,\mathrm{R_{s},R_{p}}$  يعتبر ضرورياً قبل أن تبدأ عملية التكرار ، لذلك يمكن أن تعطى المقاومة التسلسليّة R<sub>s</sub> القيمة()، أمّا القيمة الابتدائيّة من أجل المقاومة التفرعيّة R<sub>p</sub> فتعطى بالعلاقة التالية [3]:<br>.

إنّ المعادلة السابقة تحدد القيمة الأصغرية للمقاومة R<sub>p</sub>، والتي تعبّر عن ميلان المستقيم بين دارة القصر ونقطة الاستطاعة العظمى، على الرغم أنّ R<sub>p</sub> لا نزال غير معلومة، إلّا أنها نبقى أكبر من R<sub>p.min</sub>.

لقد قمنا بتصميم واجية رسومية GUI باستخدام برنامج matlab من أجل حساب قيم Rp , Rs،التي تجعل العلاقة الرياضية للمنحني P−V مطابقة للقمة التجريبية للاستطاعة عند النقطة (V<sub>mp</sub>,I<sub>mp</sub>)، حيث أنّ المخطط الصندوقي الذي في الشكل ( 4) يبيّن الية عمل البرنامج [2].

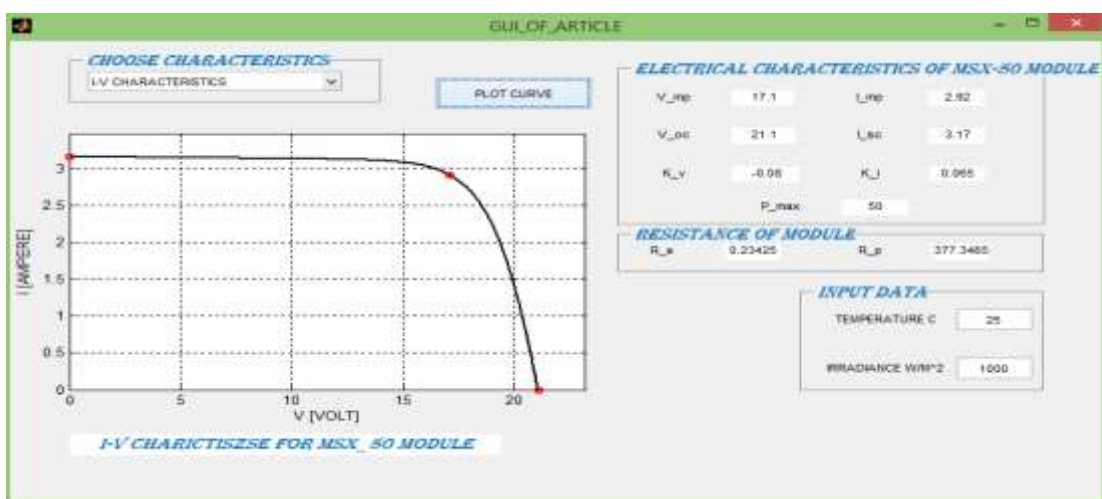

**الشكل ( 5 ) ن واجية يبي GUI مصممة لعرض خصائصV-Iلمموديول الشمسي -50MSX ّ**

ينّ قيمتي R<sub>s</sub> , R<sub>p</sub> يمكن الحصول عليهما عندما يتوقف التكرار وذلك عندما P<sub>max,m</sub> المحسوبة تكون مساوية  ${\sf MSX}-$ بعد تنفيذ البرنامج تم الحصول على قيمتي  ${\sf R_s}$  ,  ${\sf R_p}$ ، وذلك من أجل الموديول الشمسي  ${\sf P_{\sf max,e}$ :50

 $R_p = 377.34\Omega$ ,  $R_s = 0.234\Omega$ 

إنّ الشكل(5) يوضّح الخصائص V−I ،والشكل(6) يوضّح الخصائص V−Pعند شروط التشغيل القياسيّة. وعند قيم  $\rm V_{\rm mp}$  و URRADIANCE =  $\rm\,1000\,$  W/M $^2$ ,  $\rm\,T\,=\,25\,$  C) المحسوبة للمقاوماتR<sub>s</sub>,Rوالتي يتم عرضها أيضاً على واجهة المستخدم الرسوميةGUI التي قمنا بتصميمها.

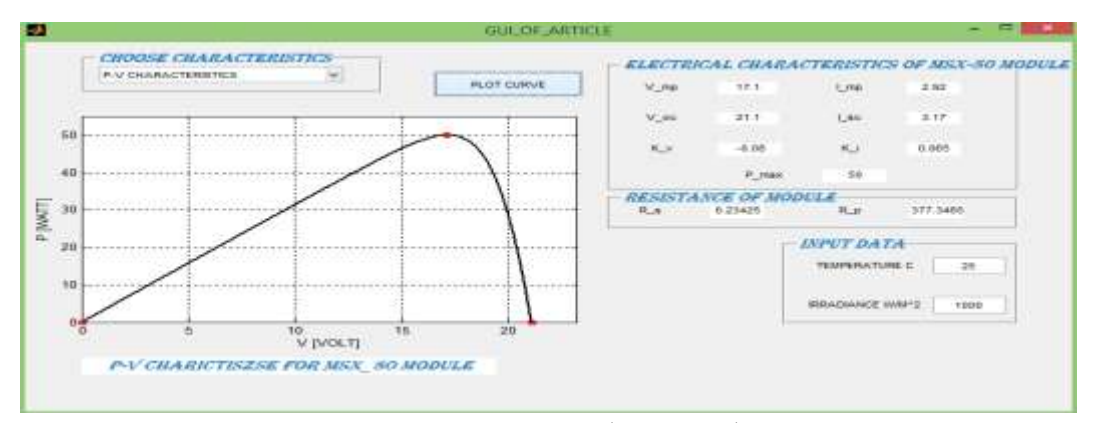

**الشكل ( 6 ) ن الواجية يبي GUI مصممة لعرض خصائصV-P لمموديول الشمسي -50MSX ّ**

### **خوارزمية نيوتن-رافسون:**

إنّ خوارزمية نيوتن رافسون هي إحدى التقنيات القوية في طرائق التحليل العددي، فعلى الرغم من كونها بحاجة إلى بعض الحسابات التفاضلية، إلا أنها تعتمد على فكرة بسيطة من أفكار التقريب الخطي، كما أنّ من أكثر تطبيقاتها شيرة ىي إيجاد جذور حل المعادالت [6].

**استخدام التقريب الخطي لحل المعادالت:**

ليكن لدينا التابع (r) وليكن r هو جذر لحل المعادلة f(x)=0، بداية سنقدّر النقطة x0 بالنسبة للجذر r، بعد ذلك سنقوم بتحسين التخمين لنحصل عمى النقطة 1x، ثم بعد ذلك نقوم بتخمين جديد فنحصل عمى النقطة 2x والتي تكون أقرب لمجذر r، سنكرر الخطوة السابقة حتى نصبح قريبين بشكل مقبول من النقطة r، عندىا نكون قد أوجدنا الجذر بشكل تقريبي [6].

إن الخطوات السابقة تمثّل الشكل العام لآلية حلّ تسمى بالتكرار ، حيث أنّه من بين العديد من طرق الحل التكراري إليجاد الجذور، تجمع طريقة نيوتن-رافسون بين البساطة في التنفيذ والقوة في النتائج، ليذا السبب ىي من أكثر الطرق انتشاراً [6].

**شرح طريقة نيوتن-رافسون التكرارية:**

ليكن لدينا التقدير الأولي X<sub>0</sub> بالنسبة للجذر r حيث أنّ r=x<sub>0</sub>+h، وبما أن الجذر الحقيقي للمعادلة هو r فإنّ h=x0-r ّ ، حيث أن h تمثل المسافة بين القيمة 0x والجذر r.

ربما أنّ الجذر يجب أن يكون قريب بشكل كافي من الجذر r عندها يمكننا استخدام قواعد النقريب العددي على الشكل التالي [6]:

$$
0 = f(r) = f(x_0 + h) \approx f(x_0) + h * f'(x_0)
$$
 (18)  
ويشرط ألاً يكون 
$$
f'(x_0) = f^{(x_0)}(10)
$$

$$
h = -\frac{f(x_0)}{f'(x_0)}
$$
 (19)  
e<sub>l</sub>

$$
\begin{aligned}\n &\times_{1} \mathbf{X}_{1} \\
&\times_{2} \mathbf{X}_{2} \\
&\times_{3} \mathbf{X}_{3} = \mathbf{X}_{3} - \frac{f(x_{0})}{f'(x_{0})}\n \end{aligned}
$$

ويمكن تعميم الصيغة من أجل n تكرار لمحل لنحصل عمى الصيغة العامة:  $f(x_n)$  (22) x

$$
X_{n+1} = \mathbf{X}_n - \frac{\mathbf{X}_n}{f'(x_n)} \qquad (22)
$$

**نمذجة الموديول باستخدام برنامج a2014 Simulink/matlab:**

بعد توصيفنا لمعادلات الموديول، قمنا بتطبيق هذه المعادلات بالإضافة إلى قيم المقاومات  $\,$   $R_{\rm s}$  من أجل بناء بلوك يحاكي سلوك الموديول الكهروضوئي باستخدام برنامج matlab/Simulink 2014a حيث كان شكل المودويل كما هو مبيّن بالشكل (7).

وبعد إجراء عممية النمذجة عمى قيم مختمفة لإلشعاع IRADIANCE، حيث أخذ اإلشعاع الشمسي القيم التالية: IRRDIANCE =  $[200, 400, 600, 800, 1000]$  W/M<sup>2</sup>

فكانت نتائج مخططات V–I كما هو موضّح في الشكل (8) حيث تم تصدير نتائج المحاكاة من البيئة Simulink إلى Workspace رسم النتائج ّ ومن ثم تم .

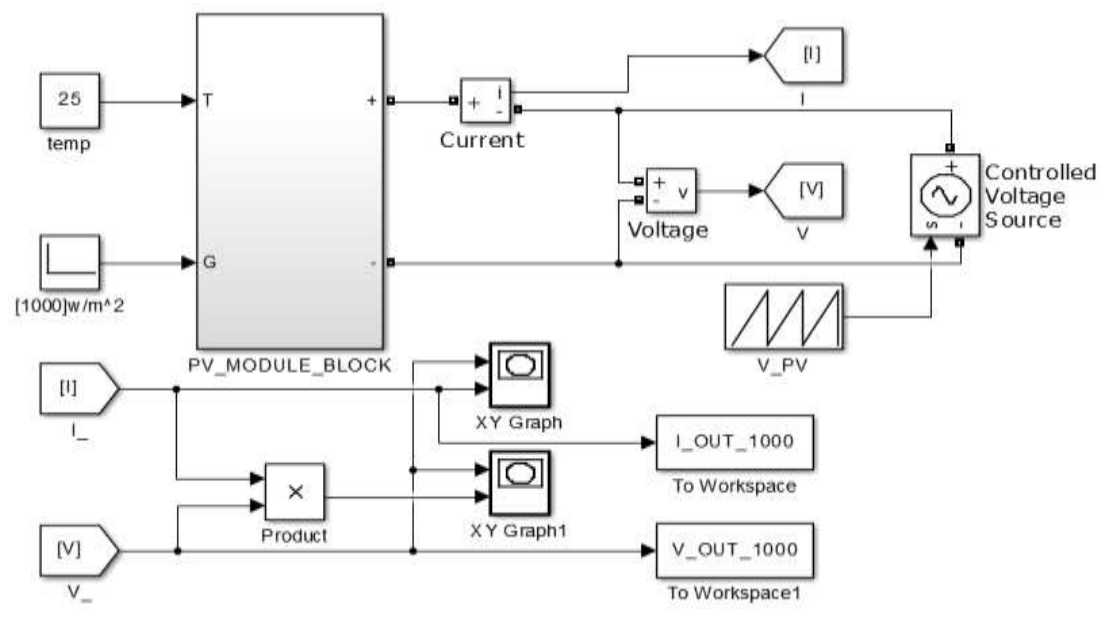

**الشكل (7) ن الموديول يبي -50MSX باستخدام برنامج SIMULINK/MATLAB ّ**

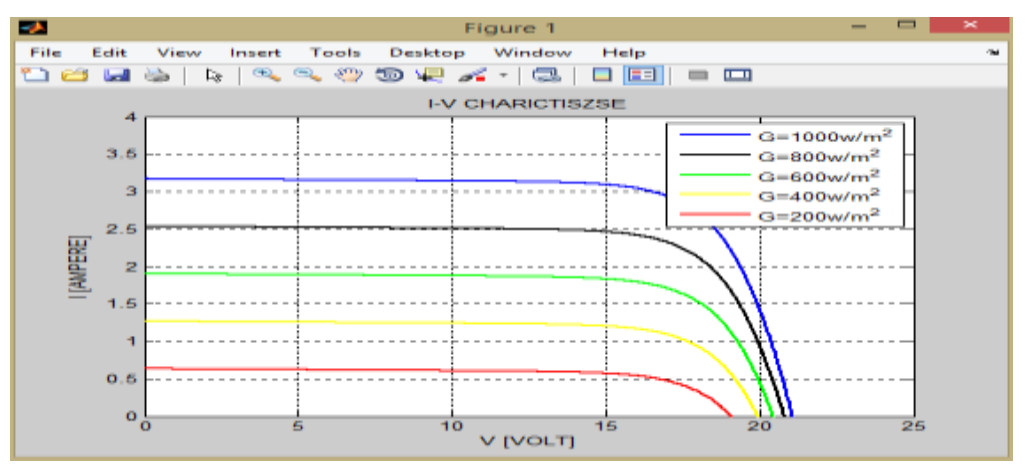

**الشكل (8) ن الخصائص ّ يبي V-I لمموديول -50MSX عند إشعاعات مختمفة** 

امّا نتائج مخططات P−V فهي موضّحة في الشكل (9) حيث تم تصدير النتائج من البيئة Simulink<br>. إلىWorkspace ومن ثم تمّ رسم النتائج.

نجد مما سبق أنّ خرج الموديول الكهروضوئي يتعلّق بالإشعاع الشمسي، حيث أنّه بزيادة الإشعاع الشمسي تزداد استطاعة خرج الموديول، وبتناقصيا تنقص االستطاعة.

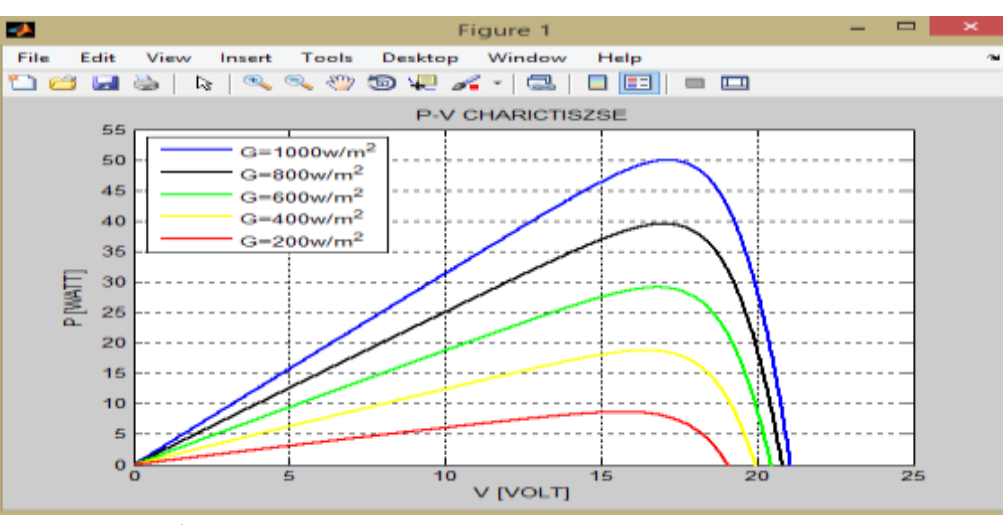

**الشكل (9) ن الخصائص ّ يبي V-P لمموديول -50MSX عند إشعاعات مختمفة** 

#### **المقطعات الرافعة لمجيد:**

إن الهدف الأساسي من استخدام هذا النوع من المقطعات هو الحصول على جهد حمل أعلى من مستوى جهد الدخل، حيث يبين الشكل (10) الدارة المكافئة للمقطعات الرافعة للجهد .

إنّ الشكل  $(10)$  بوضّح بنية مقطّع التقوية، حيث يتألف من منبع جهد مستمر على دخل المقطّع Vs، ملف تقوية L، مفتاح ترانزستوري S، ديود D، مكثّف ترشيح C، بالإضافة إلى مقاومة حمل R، كما يبيّن الشكل (11) أشكال إشارات التيارات وجهد خرج المقطّع chopper في نمط التوصيل المستمر continuous conduction .[9] mode CCM

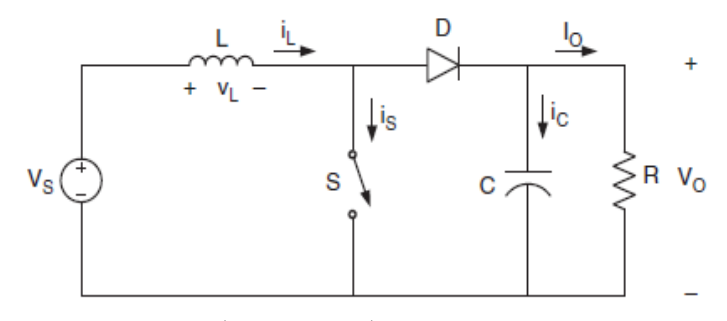

**الشكل )10(الدارة المكافئة لممقطعات الرافعة لمجيد.**

عند يكون الترانزستور S في حالة وصل ON، يتزايد تيار ممف I<sup>L</sup> المقطّع بشكل خطّي، بينما يكون الديود D في حالة فصل OFF، أما عند فصل الترانزستور S، سيتم تفريغ الطاقة المختزنة في الممف L إلى دارة خرج المقطع .[9] RC

نسبة التشغيل ّ إن CYCLY DUTY تعطى بالعالقة التالية[10]:

$$
K = 1 - \frac{V_{s,min} * \eta}{V_o}(23)
$$

ّ حيث أن : عبارة عن كفاءة المقطّع. بإىمال الضياعات في الدارة نجد:

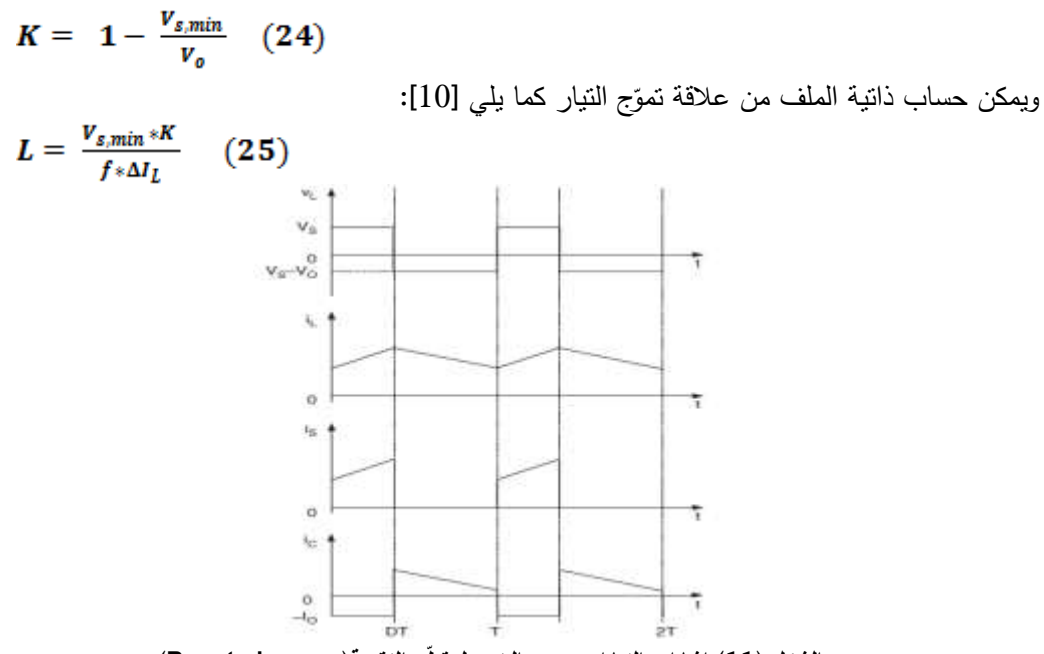

**الشكل )11( إشا ارت التيا ارت وجيد الخرج لمقطّع التقوية)chopper Boost)**

ويمكن حساب سعة المكث C ج الجيد ّف ّ من عالقة تمو [10]:

$$
C = \frac{I_{o,max}*K}{f*\Delta V_o} \quad (26)
$$

 $V_{\text{mp}}$  بفرض كان المطلوب تصميم مقطّع تقوية على دخله جهد vs=17.1 volt (لكي يعمل على جهد لمودويل)، لينتج لدينا جهد خرج أعظمي V<sub>o</sub>=50volt، وتيار A $l=0.1$  وإذا كان تموج التيار A $I=0.1$  وعامل  $\frac{1}{\epsilon}$ ّ تموج الجيد ّف والممف الالزمين لتصميم المقطع، إذا عممنا أن ، المطموب حساب قيم كل من المكث تردد المقطع KHZ10 .

نحسب K من العالقة(24): ّ بعد ذلك نستخدم العالقة (25) قيمة الممف فنجد أن L: Lmin 11.25mh ّ بعد ذلك نستخدم العالقة (33) قيمة الممف فنجد أن C: Cmin = 1.316 mF 1.35 mF **أىمية مالحقة نقطة االستطاعة األعظمية MPPT:**

عند وصل موديول الخلايا الكهروضوئيّة بشكل مباشر إلى الحمل، فإنّ نقطة عمل الموديول هي عبارة عن تقاطع منحني V−I للموديول مع خط الحمل الذي يعبر عن العلاقة V−I للحمل، فعلى سبيل المثال إنّ الشكل (12) بيّن أنّ مقاومة الحمل وهي موصولة مع الموديول، ولديها أيضاً خط مستقيم ميله 1/RL كما يبيّن الشكل (13)، أيّ أنّ ممانعة الحمل هي التي تحدد شروط التشغيل للموديول الكهروضوئي، وبشكلٍ عام إن هذه النقاط من النادر أن تكون عند نقطة الاستطاعة الأعظمية MPP ، لذلك لا ينتج الموديول الطاقة الأعظمية [3]. بينت الدراسات أنّه بوصل النظام بشكل مباشر مع الموديول الكهروضوئي سنستفيد من 31% من قدرة الموديول، كما أنّ مصفوفة من الخلايا الكهروضوئية ستكون أكبر من المعتاد وذلك لتعوض الاستطاعة المنخفضة خالل األشير في فصل الشتاء.

وبسبب عدم التطابق بين موديول الخاليا الكيروضوئية وبين متطمبات الحمل، إضافةً إلى الحجم األكبر من الملازم لمصفوفة الموديلات الشمسيّة والتي بدورها نزيد من نكلفة النظام ككل،لحل هذه المشاكل،سنستعمل خوارزمية ملاحقة نقطة الاستطاعة الأعظمية MPPT للمحافظة على نقطة تشغيل الموديول عند نقطة الاستطاعة الأعظمية MPP، كما أنّ هذه النقطة تعطي حوالي %97 من الاستطاعة الأعظمية للموديول [3].

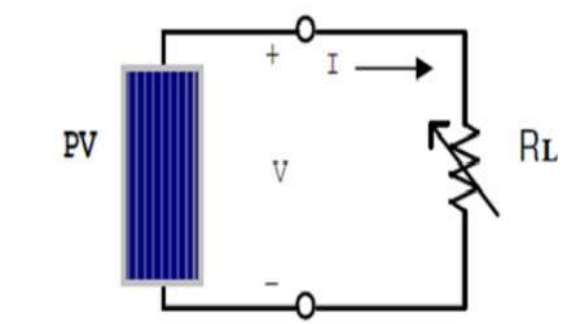

**الشكل (12) مقاومة الحمل المتغيرة الموصولة مع الموديول الشمسي** 

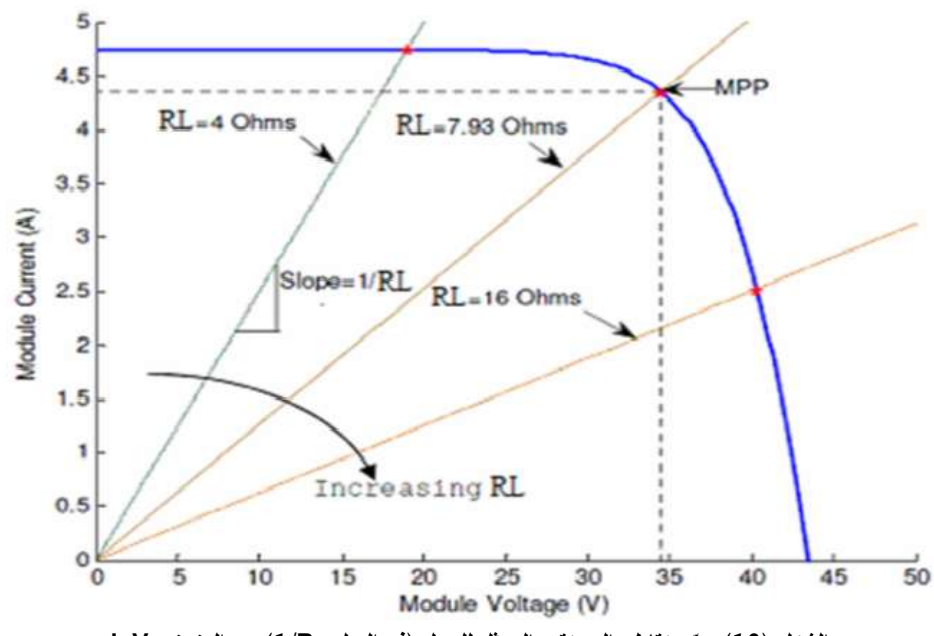

**الشكل (13) ن تقاطع المستقيم الممثل لمحمل ّ يبي )ذو الميل RL1/ )مع المنحني V-I**

### **ّة مبدأ خوارزميات مالحقة نقطة االستطاعة األعظمي MPPT:**

إن خوارزمية ملاحقة نقطة الاستطاعة الأعظميّة تعتمد على حقيقة أنّ مشتق استطاعة الخرج P بالنسبة لجهد الموديول V يكون معدوم عند نقطة الاستطاعة العظمى MPP كما هو موضّح في الشكل (14)، حيث أنّ الشكل (14) يبيّن لدينا الخصائص P−V، حيث تكون قيمة المشتق أكبر من الصفر على يسار القمّة، كما يكون أصغر من الصفر على يمين القمّة [3].<br>-

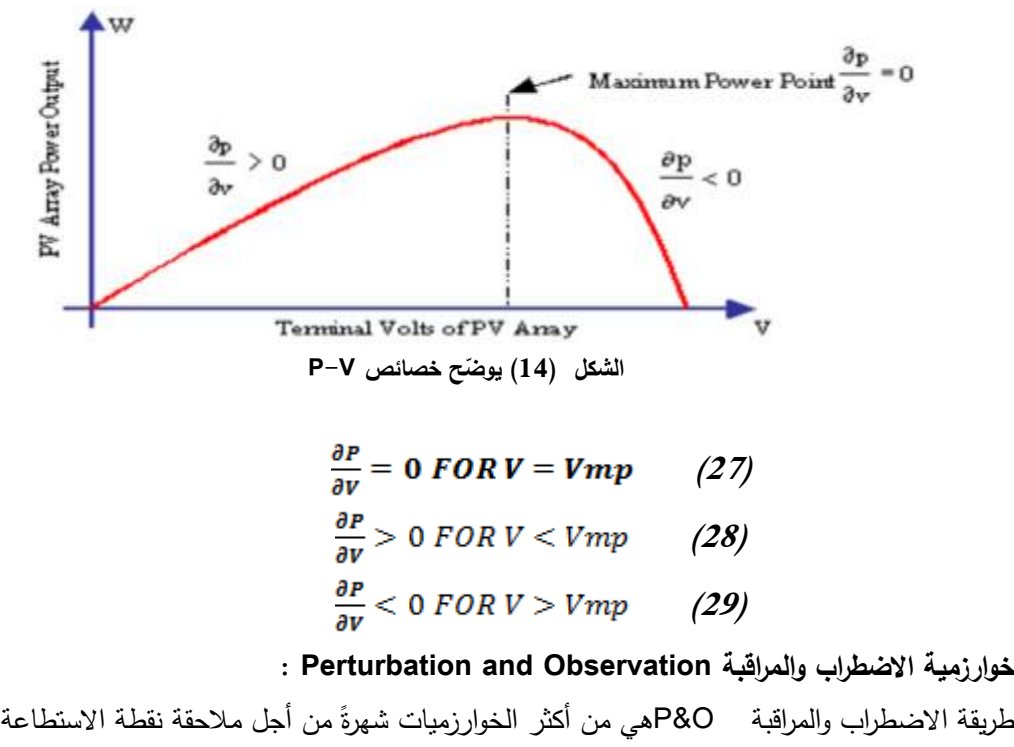

الأعظمية، وذلك لبساطة بنيتها من جهة، وقلّة البارامترات المطلوبة للخوارزمية من جهة أخرى. هذه الطريقة توجد الاستطاعة الأعظمية للموديول الكهروضوئي من خلال متوسط تكرارات الاضطرابات والمراقبة، ومقارنة الاستطاعة المتولدة مع استطاعة الموديول [4].

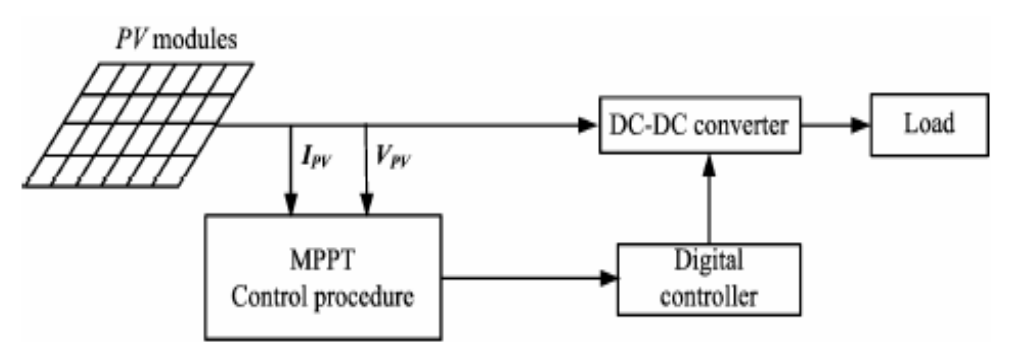

**الشكل (15) ن بنية نظام مالحقة نقطة االستطاعة األعظمية يبي MPPT ّ**

تبعا لبنية متحكّم ملاحقة نقطة الاستطاعة العظمى MPPTاللنظام الموضّحة في الشكل (15)،إنّ البارمترات المطلوبة للتغذية العكسية للاستطاعة من أجل عمل هذه الخوارزمية هي كلا من الجهد والتيّار للموديول الكهروضوئي . إن نقطة االستطاعة العظمى يتم الحصول عمييا عندما يتحقق الشرط 0 = dV/dP إن الميل (dV/dP (يمكن حسابيا من خالل قيم متتالية لمجيد و التيار بعد تطبيقيا عمى العالقة التالية [4]:

$$
\frac{\partial P}{\partial V}(n) = \frac{P(n) - P(n-1)}{V(n) - V(n-1)} \qquad (30)
$$
\n
$$
P(n) = V(n) * I(n)
$$

إن مبدأ عمل خوارزمية P & O، يقوم على أنّه خلال فترة دورية ثابتة يجب ضبط الحمل الموصول مع النظام الكهروضوئي من أجل تغيير كلٍّ من جهد و استطاعة الموديولات، إنّ الفرق قبل وبعد لكلٍّ من الجهد والاستطاعة يراقب ويقارن مع القيم المرجعية وذلك من أجل زيادة أو نقصان الحمل في الخطوة التالية [4].

-إذا كان االضطراب ينتج لدينا استطاعة خرج لمموديول أعمى من سابقتيا قبل التغيير، عندىا يتم تعديل جيد الموديل لمتغيير بنفس االتجاه.

-وإذا كانت استطاعة الخرج أقل مما كانت عليه قبل التعديل، هذا يدل على اتجاه التغيير في الخطوة التالية يجب أن يتم تعديله (عكسه).

ّ، عمليّة ملاحقة نقطة الاستطاعة الأعظمية إن MPPT يمكن أن تجز من خالل سمسمة من تكرارات االضطرابات والمراقبة والمقارنة.

إنّ من إيجابيات هذه الطريقة [4]:

1 -بساطة بنيتيا. 2 - سيولة تنفيذىا. -3 قمة البارامترات التي نحتاجيا.

إمّا سلبياتها فيمكن تلخيصها كما يلي[4]:

1. إنّ الاستطاعة التي يتم ملاحقتها بهذه الطريقة سوف نتذبذب قيمها صعودا ونزولا بالقرب من نقطة الاستطاعة العظمى، حيث أنّ مطال التذبذب يتحدد بمقدار التعديل على جهد الخرج.

2. كما تتميّز هذه الطريقة، بظاهرة حكم غير عادلة عند حدوث تغيرات سريعة في الطقس، كما هو مبيّن في الشكل (16)، نقطة البداية هي A و A+∆V هي نقطة البداية مضافاً لها جهد الاضطراب فعندها سوف تتحرك النقطة من A إلى B وسوف تسبب فقدان الاستطاعة عند الحالة المستقرة، تبعاً لقواعد الحكم في طريقة P&O فإنّ  $\Delta V$ الاضطراب التالي سوف يكون  $\Delta V$  في الاتجاه المعاكس.

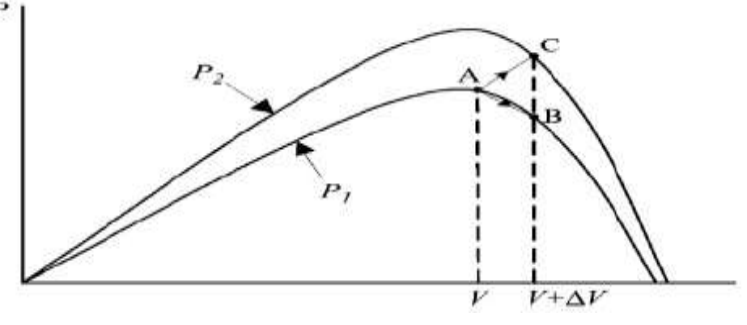

**الشكل (16) ن خصائص ّ يبي V-P عند تغير اإلشعاع** 

على كلّ حال إذا تغيّر الإشعاع الشمسي خلال دور العينة التالية، عندها منحني الاستطاعة سينتقل من النقطة <sup>1</sup>P إلى النقطة 2P ونقطة االنتقال سوف تصبح من A إلى C عوضاً عن A إلى B.

سوف تكون النتيجة أن الاستطاعة في ازدياد بشكل مستمر ، وبالتالي فإنّ اضطراب الجهد سوف يستمر في الاتجاه V∆+، وبالتالي فإنّ نقطة التشغيل سوف تستمر في الابتعاد عن نقطة الاستطاعة العظمى، وإذا استمر  $\frac{1}{2}$ اإلشعاع الشمسي باإلزدياد بشكل مستمر، عندىا ستبقى نقطة التشغيل تبتعد عن نقطة االستطاعة العظمى، وىكذا ستستمر سيبقى نتاقص الاستطاعة للموديول مستمراً، وبالتالي نتاقص الكفاءة للنظام الشمسي.

إنّ الشكل (17) يوضح اليّة عمل الخوارزمية.

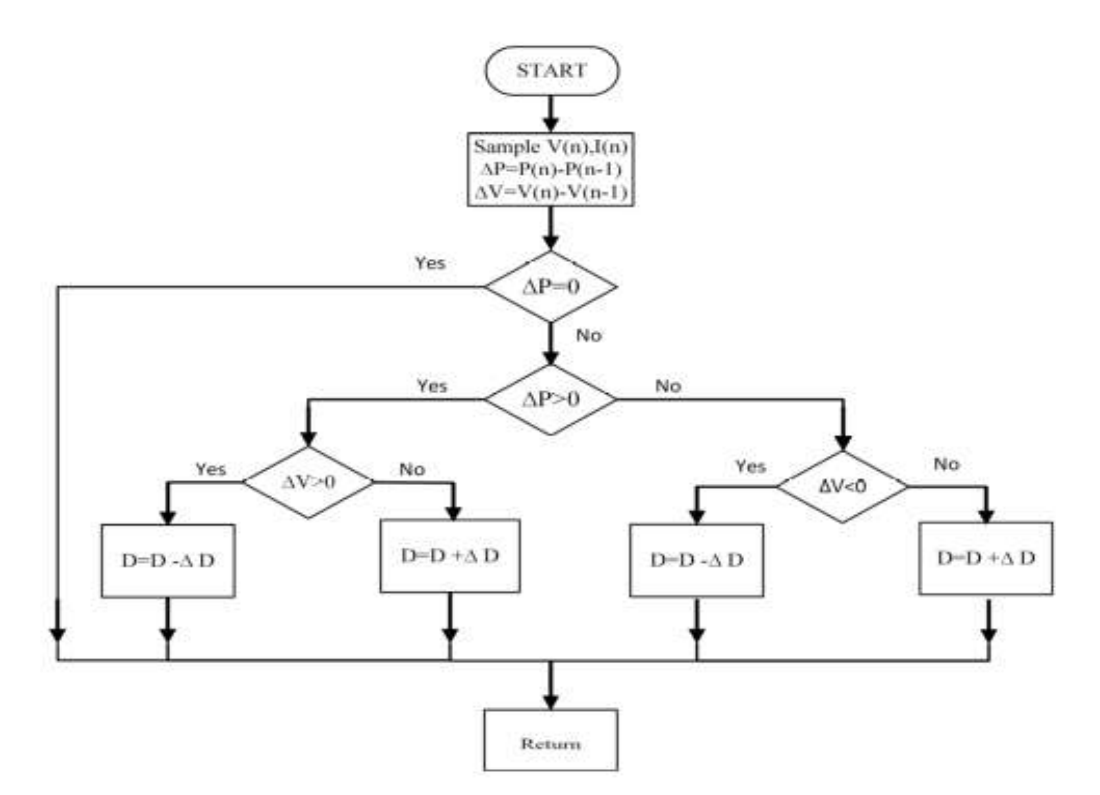

**الشكل (17) ن المخطط الصندوقي آللية عمل خوارزمية ّ [7] P & O يبي**

**النتائج والمناقشة:**

1. تمّ وضـع نموذج رياضـي فيزيائي للموديول الكهروضوئي يأخذ بعين الاعتبار تغيرات كلا من الإشعاع  $\, {\sf R}_{\rm s}\,$  الشمسي ودرجة الحرارة، كما قمنا بتصميم واجهة مستخدم رسومية  $\,$  GUI لحساب كلّاً من المقاومة التسلسلية والمقاومة التفرعية Rp.

2. تمّ دراسة تصميم دارة مقطع رافع للجهد وفق جهد خرج يعادل 50V وتيار حمل 1A ليعمل على استطاعة الموديول الكيروضوئي األعظمية والبالغة W.50

3. تمّ تصميم نظام تحكم بعمل المقطع لملاحقة نقطة الاستطاعة العظمى MPPT للوح الكهروضوئي، تعمل وفق خوارزمية االضطراب والمراقبة O & P.

> 4. بناءً على ما سبق ذكره، تمّت نمذجة النظام الكهروضوئي بالكامل باستخدام برنامج MATLAB/SIMULINK، كما هو مبيّن بالشكل (18).

د. تمّ اختبار عمل النموذج على مقاومة حمل قيمتها  $\Omega=50$ سad=50 وكانت النتائج تدل على دقّة وصحة مراحل التصميم والنمذجة للنظام، كما هو ظاهر في الشكل (19)، حيث أنّ النتائج من الزمن 0,0.3]sec]، تعرض إشارات التيار والجيد واالستطاعة عمى خرج الموديول الشمسي من دون مالحقة نقطة االستطاعة األعظمية MPPT، أمّا النتائج من الزمن 580{0.3,0.6]، فهي تعرض الإشارات السابقة مع تنفيذ خوارزمية 80& لملاحقة نقطة االستطاعة األعظمية MPPT.

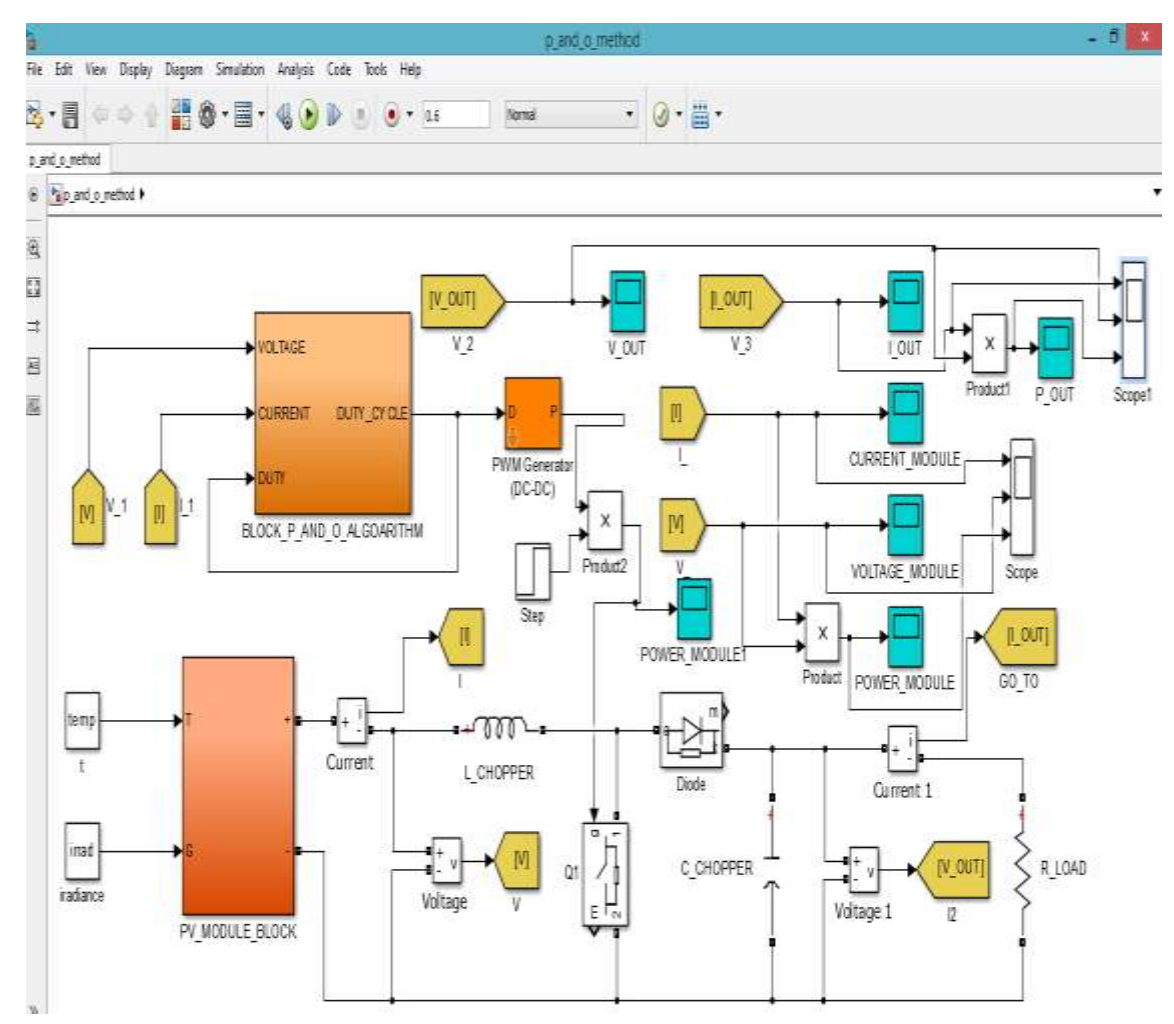

**الشكل (18) ن الحمل موصول مع ّ يبي النظام الكيروضوئي الكامل**

 $\rm V_{out}$ . قبل تطبيق خوارزمية P&O، كان تيار الحمل A  $\rm I$ A= $\rm 0.41$ ، كما أنّ الجهد الذي ينتجه الموديول  $\rm 5$ V ،20.8 وبالنتيجة تكون االستطاعة المقدمة من الموديول -50MSX لمحمل Rload حوالي WATT 8.66=Pout، وبالتالي نكون قد حصلنا على حوالي 17.32% من الاستطاعة الكلية للموديول البالغة 50WATT، وبالتالي نكون خسرنا حوالي 82.68% من استطاعة الموديول )أي حوالي WATT 41.34 )لذلك سنقوم بتحسين ىذه االستطاعة عن طريق تطبيق متحّكم MPPT من أجل الحصول عمى استطاعة أكبر.

7. بعد تطبيق خوارزمية P&O، نجد أنّ قيم تيار الموديول الكهروضوئي تتراوح تقريباً في المجال 2.84,2.93] كما انّ قيم جهد الموديول الشمسي نترواح في المجال J6.6,17.25JV أمّا الاستطاعة فهي نتراوح في المجال WATT [49.25 ، 50]، وبالتالي هنالك فرق كبير بين الدارة بدون متحكّم MPPT وبوجود المتحكم.

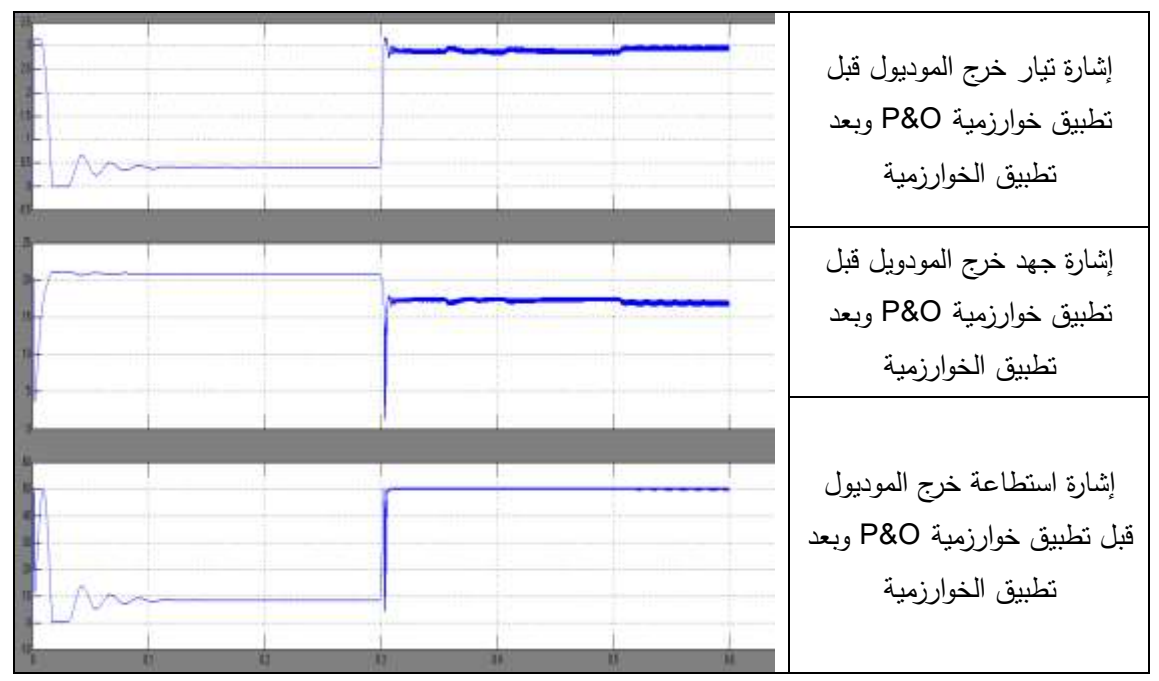

الشكل (19) يبيّن إشارات التيار والجهد والاستطاعة

8. نلاحظ من الشكل (20)، إنّ الاستطاعة المقدمة للحمل بعد استخدام خوارزمية P&O هي قرابة 48 WATT والسبب في انخفاض االستطاعة ىو وجود ضياعات في الديود والممف والترانزستور المستخدمين في دارة المقطّع، أمّا النيار فهو حوالي 0.98A، والجهد قرابة 49V.<br>.

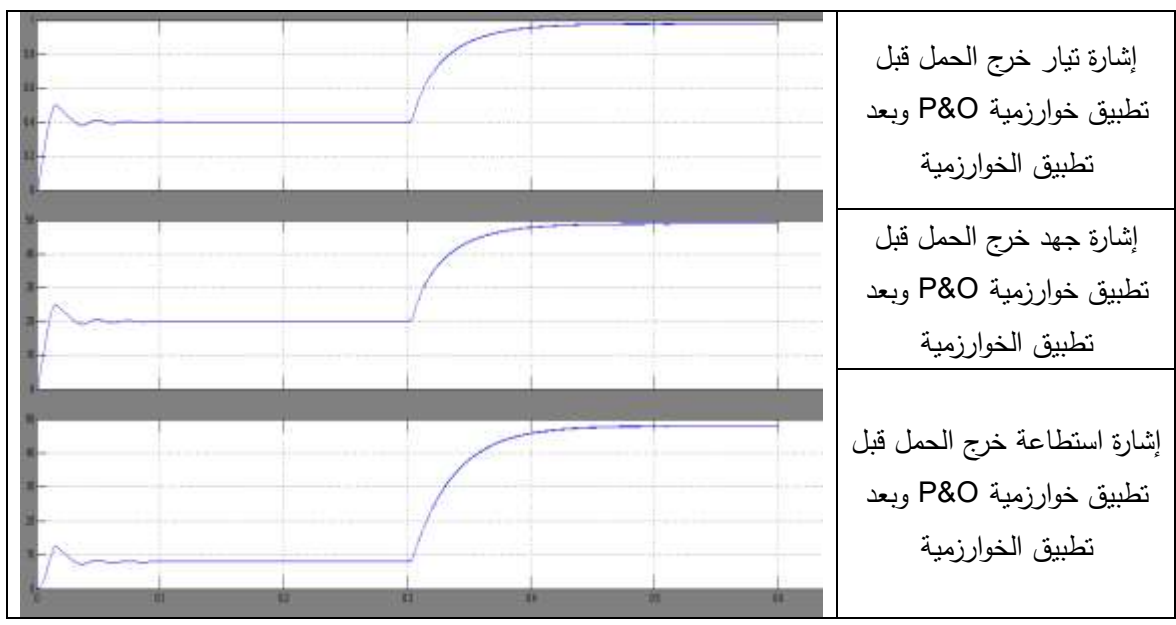

**الشكل (20) ن إشا ارت التيار والجيد واالستطاعة عمى مقاومة الحمل ّ يبي**

#### **االستنتاجات والتوصيات:**

.1 نوصي باستخدام النموذج الرياضي الخاص بالموح الكيروضوئي أثناء مراحل دراسة وتصميم وتركيب وتنفيذ الأنظمة الكهروضوئية، ليعطي تصورا مستقبليًا عن أدائها بعد التركيب.

2. نوصـي بتشجيع الصناعة المحلية في إنتاج مقطعات تقوية، وقد تمّ في البحث وضـع الأسس التصميمية لـهذا النظام.

.3 نوصي باستخدام خوارزمية البحث االضطراب والمراقبة O & P، لمعمل عند نقطة االستطاعة العظمى MPP، لسهولة تتفيذها وبساطتها من جهة، ولرفع كفاءة ومردود الألواح الكهروضوئية من جهة أخرى، حيث أنّ البحث أظير الفرق الكبير في مردود االستطاعة عند استخدام خوارزمية لمالحقة نقطة االستطاعة العظمى MPPT، وبدون استخداميا، مما يوفر في عدد الموديوالت المطموبة من أجل الحصول عمى استطاعة معينة، وبالتالي توفير التكمفة المادية للنظام ككل.

### **المراجع:**

[1] *Introduction to Photovoltaic Systems*, in Renewable Energy TheInfinite Power of Texas.

[http://mspic.ee.nchu.edu.tw/class\\_course/university/English/handout/Test-Hints.pdf](http://mspic.ee.nchu.edu.tw/class_course/university/English/handout/Test-Hints.pdf)

[2]Alsayid.B .*Modeling and Simulation of Photovoltaic Cell/Module/Array with Two-Diode Model*.International Journal of Computer Technology and Electronics Engineering .Vol.1, Issue.3, June 2012

[3 Jallad.j.*design and simulation of a photovoltaic system with maximum power control to supply a load with alternating current*.

[4]Ting-Chung Yu, Yu-Cheng Lin. *A Study on Maximum Power Point Tracking Algorithms for Photovoltaic Systems*.

[5]datasheet MSX-50 photovoltaic module.

[6] *The Newton-Raphson Method*. <https://www.math.ubc.ca/~anstee/math104/104newtonmethod.pdf>

[7]Williams K. Francis, Prof. ShanifaBeeviS, Prof. Johnson Mathew. *MATLAB/Simulink PV Module Modelof P&O And DC Link CDC MPPT AlgorithmswithLabview Real Time Monitoring And Control Over P&O Technique*. International Journal of Advanced Research in Electrical, Electronics and Instrumentation Engineering. Vol. 3, Special Issue 5, December 2014

[8] F. Chekired, C. Larbes, D. Rekioua, F. Haddad.*Implementation of a MPPT fuzzy controller for photovoltaic systems on FPGA circuit. Energy Procedia,vol.6, January* (2011), pages 541–549

[9] Muhammad H. Rashid*.POWER ELECTRONICS HANDBOOK*. 3rd.ed,Butterworth-Heinemann is an imprint of Elsevier.U.S.A, 2011, 1409.

[10]HAUKE.B .*Basic Calculation of a Boost Converter's Power Stage*. Texas instruments .Application Report SLVA372C–November 2009.